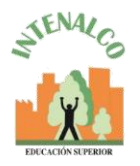

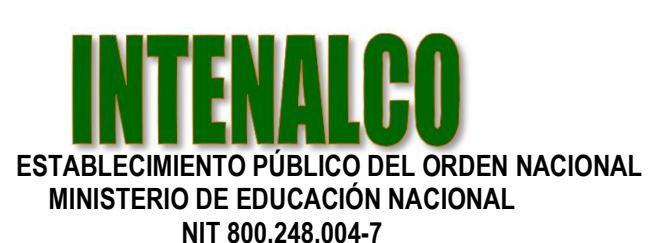

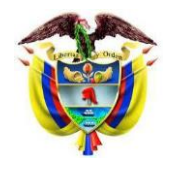

Santiago de Cali, Abril 20 de 2020

Señor(a): **Dr. PEDRO JOSE JACOME ORTIZ Vicerrector Académico INTENALCO** 

# **REF. CONTENIDO CURSO DE CAPACITACION PARA DOCENTES EN LA PLATAFORMA MOODLE**

Cordial saludo,

Siguiendo con el lineamiento academico, envio propuesta de capacitacion para los docentes.

Fecha Inicio : Miercoles 22 de Abril de 2020 Duración : 8 horas Sesiones : 4 Horario : 2 a 4pm (Grupo 1) Horario : 4 a 6pm (Grupo 2)

El docente debera confirmar al correo electronico **[soportemoodle@intenalco.edu.co](mailto:soportemoodle@intenalco.edu.co)** en cual de los horarios le queda mas comodo recibir la capacitacion.

Atentamente,

RUBEN DARIO GARZON CABEZAS DOCENTE T.C [Ruben.garzon@intenalco.edu.co](mailto:Ruben.garzon@intenalco.edu.co) [rdgarzon@gmail.com](mailto:rdgarzon@gmail.com) Celular 3206884100

Todo documento público se encuentra exento de sellos según decreto 2150 del 5 de diciembre de 1995 CARRERAS TECNICAS PROFESIONALES – EDUCACION PARA EL TRABAJO Y DESARROLLO HUMANO Avda. 4 Nte # 34 AN-18 Barrio Prados de Norte. PBX 6553333 Página WEB: [www.intenalco.edu.co](http://www.intenalco.edu.co/) – Email: [intenalco@intenalco.edu.co](mailto:intenalco@intenalco.edu.co)

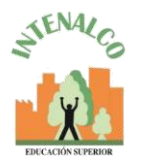

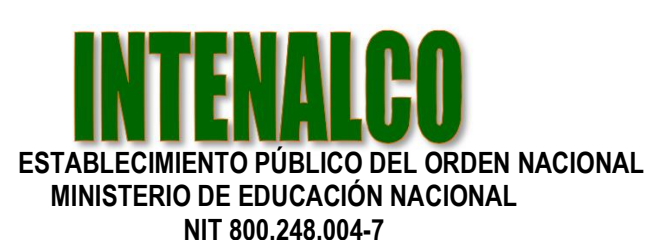

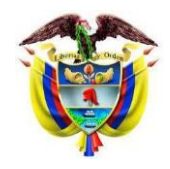

### **CONTENIDO DEL CURSO**

### **Objetivo general:**

Conocer la plataforma Moodle, identificando y utilizando las herramientas que ofrece el LMS (acronimo de Learning Management System) "Sistema de Gestion de Aprendizazje" para la publicación y administración de cursos en línea desde el rol de docente.

## **Sesión 1:**

- Iniciar sesión
- Navegación por los bloques y menús
- Configuración de perfil
- Configuración general de un curso
- Edición del encabezado o informe de una sección
- Carque de recursos
- Monitoreo del progreso y restricción de acceso a actividades
- Inscripción de estudiantes
- Creación de grupos

### **Sesión 2:**

- Recurso etiqueta
- Recurso archivo
- Recurso página
- Recurso URL
- Creación y configuración de actividades
- Actividad tarea
- Actividad foro
- Actividad cuestionario
- Pregunta de tipo Verdadero o Falso
- Pregunta de tipo Opción múltiple con una respuesta
- Pregunta de tipo Opción múltiple con más de una respuesta
- Pregunta de tipo Respuesta corta
- Pregunta de tipo Ensayo
- Pregunta de tipo Emparejamiento
- Banco de preguntas

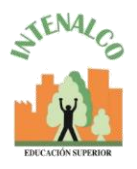

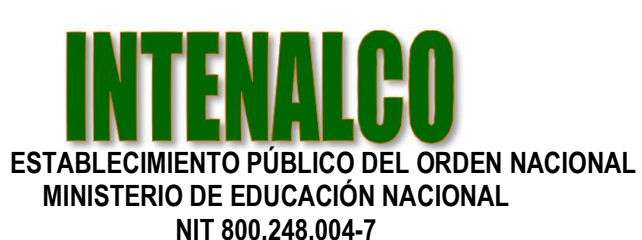

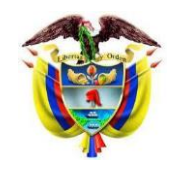

## **Sesión 3:**

- La libreta de calificaciones
- Crear un esquema de calificación
- Definir un esquema de calificación
- Calificar una actividad de tipo tarea
- Calificar una actividad de tipo foro
- Calificar una actividad de tipo cuestionario
- Visualización del libro de calificaciones
- Exportar calificaciones a una hoja de cálculo

### **Sesión 4:**

- Cambiar el rol de profesor a estudiante
- Realizar copias de seguridad
- Microsoft Teams y otras herramientas externas para Moodle

#### **Metodología**

- Se brindarán los conceptos necesarios para que cada uno de los asistentes, de manera dinámica y participativa, pongan en práctica el uso de la plataforma en situaciones muy cercanas a la realidad.
- Los participantes crearán y cargarán los componentes de un curso, los avances se verán a medida que se continúa en cada una de las sesiones.
- Revisión de lo aprendido